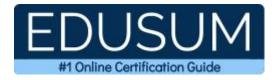

## **DELL TECHNOLOGIES D-PSC-DY-23**

Dell Technologies PowerScale Deploy Certification Questions & Answers

Exam Summary – Syllabus –Questions

D-PSC-DY-23 Dell Technologies Certified PowerScale Deploy 2023 60 Questions Exam – 63% Cut Score – Duration of 90 minutes

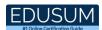

## **Table of Contents:**

| Know Your D-PSC-DY-23 Certification Well:                                     |   |
|-------------------------------------------------------------------------------|---|
| Dell Technologies D-PSC-DY-23 PowerScale Deploy<br>Certification Details:     | 2 |
| D-PSC-DY-23 Syllabus:                                                         | 3 |
| Dell Technologies D-PSC-DY-23 Sample Questions:                               | 4 |
| Study Guide to Crack Dell Technologies PowerScale<br>Deploy D-PSC-DY-23 Exam: | 8 |

## Know Your D-PSC-DY-23 Certification Well:

The D-PSC-DY-23 is best suitable for candidates who want to gain knowledge in the Dell Technologies Storage. Before you start your D-PSC-DY-23 preparation you may struggle to get all the crucial PowerScale Deploy materials like D-PSC-DY-23 syllabus, sample questions, study guide.

But don't worry the D-PSC-DY-23 PDF is here to help you prepare in a stress free manner.

The PDF is a combination of all your queries like-

- What is in the D-PSC-DY-23 syllabus?
- How many questions are there in the D-PSC-DY-23 exam?
- Which Practice test would help me to pass the D-PSC-DY-23 exam at the first attempt?

Passing the D-PSC-DY-23 exam makes you Dell Technologies Certified PowerScale Deploy 2023. Having the PowerScale Deploy certification opens multiple opportunities for you. You can grab a new job, get a higher salary or simply get recognition within your current organization.

## Dell Technologies D-PSC-DY-23 PowerScale Deploy Certification Details:

| Exam Name           | Dell Technologies Certified PowerScale Deploy 2023   |
|---------------------|------------------------------------------------------|
| Exam Code           | D-PSC-DY-23                                          |
| Exam Price          | \$230 (USD)                                          |
| Duration            | 90 mins                                              |
| Number of Questions | 60                                                   |
| Passing Score       | 63%                                                  |
| Books / Training    | PowerScale Deploy Training                           |
| Schedule Exam       | Pearson VUE                                          |
| Sample Questions    | Dell Technologies PowerScale Deploy Sample           |
|                     | <u>Questions</u>                                     |
| Practice Exam       | Dell Technologies D-PSC-DY-23 Certification Practice |
|                     | Exam                                                 |

## D-PSC-DY-23 Syllabus:

| Торіс                                                   | Details                                                                                                    | Weights |
|---------------------------------------------------------|----------------------------------------------------------------------------------------------------|---------|
| NAS, PowerScale, and<br>OneFS                           | <ul> <li>Describe PowerScale storage concepts<br/>such as scale out versus scale up,<br/>architecture, and OneFS details</li> <li>Describe PowerScale hardware components<br/>and intended use cases, for both Gen 5 and<br/>Gen 6 hardware</li> <li>Describe how an administrator accesses a<br/>PowerScale cluster and conducts common<br/>operations</li> <li>Describe the OneFS directory structure and<br/>configure base directories</li> </ul> | 13%     |
| Configuring the<br>Foundations for Access               | <ul> <li>Describe cluster dependencies on NTP,<br/>LDAP, Active Directory, and access zones</li> <li>Describe basic internal and external network<br/>configurations, multi-tenancy, groupnets,<br/>subnets, pools, and rules</li> </ul>                                                                                                    |         |
| Configuring Identity<br>Management and<br>Authorization | <ul> <li>Compare and contrast between uses of<br/>RBAC and ZRBAC</li> <li>Explain the nature and use of user identifiers<br/>and ID mapping</li> <li>Describe POSIX and ACL permission<br/>rubrics</li> </ul>                                                                                                    | 10%     |
| Configuring Client<br>Access to Data                    | <ul> <li>Describe OneFS caching levels and use cases</li> <li>Configure SMB shares with SMB3</li> <li>Continuous Availability (CA) and Server-Side</li> <li>Copy with protocol auditing and file filtering</li> <li>Configure NFS exports with NFSv4</li> <li>Continuous Availability (CA)</li> <li>Configure S3 Buckets</li> </ul>                                                                                                    | 13%     |
| Foundations of Data<br>Protection and Layout            | - Identify FEC data protection levels, file<br>striping, and Reed-Solomon protection<br>definitions                                                                                                    | 12%     |

| Торіс                        | Details                                                                                                    | Weights |
|------------------------------|----------------------------------------------------------------------------------------------------|---------|
|                              | <ul> <li>Differentiate between requested, suggested,<br/>and actual protection levels and verify with isi<br/>get commands</li> <li>Differentiate concurrent and streaming data<br/>layout models, use cases, and performance<br/>impacts</li> </ul>                                                            |         |
|                              | - Explain storage pools, policies,<br>neighborhoods, global namespace, spillover,<br>and VHS                                                                                                    |         |
| Configuring Storage<br>Pools | <ul> <li>Differentiate between SmartPools, storage pools, SSD usage, and file pool policies</li> <li>Describe how file pool policies are created</li> <li>Describe the SmartPools features</li> <li>Describe the function and value of CloudPools</li> </ul>                                                    | 13%     |
| Configuring Data<br>Services | <ul> <li>Describe the File Filtering and Smart Quotas<br/>features</li> <li>Describe how SmartLock and SmartDedupe<br/>are configured</li> <li>Identify SnapshotIQ features, CoW and<br/>RoW mechanics, and scheduling</li> <li>Describe how to prepare the cluster for<br/>SyncIQ disaster recovery</li> </ul> | 15%     |
| Monitoring Tools             | <ul> <li>Describe how to schedule and run a<br/>HealthCheck</li> <li>Describe DatalQ features</li> <li>Describe the installation of InsightIQ<br/>monitoring and reporting, and the use of isi<br/>statistics commands</li> </ul>                                                                               | 7%      |

## Dell Technologies D-PSC-DY-23 Sample Questions:

Question: 1

When enabling mount access to subdirectories, what can the user do?

- a) Directly mount a subdirectory of the export
- b) Red files in the parent directory
- c) Browse the directories in the parent directory
- d) Read and write files in the parent directory

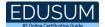

#### Question: 2

In a Dell PowerScale SyncIQ environment, which action requires a SnapshotIQ license?

- a) Failing over to the target or disaster recovery cluster
- b) Saving historical snapshots on the target
- c) Creating a snapshot of the source data
- d) Reading the target, read-only instance

Answer: b

Question: 3

You are using Connection Count to load balance client connections in an Isilon SmartConnect zone. Which connection type is counted when considering which IP to assign?

- a) Established FTP connections
- b) Active IP connections
- c) Active UDP connections
- d) Established TCP connections

Answer: d

#### Question: 4

What is the maximum number of nodes that can be added into a node pool in Isilon Gen 5 hardware and OneFS 8.2.0?

a) 144

b) 252

- c) 288
- d) 352

Answer: a

#### Question: 5

An administrator wants to enable quotas on a group directory in their Dell PowerScale cluster. In addition, they want to monitor the disk usage for future capacity planning. Which type of quotas need to be configured?

- a) Accounting
- b) Enforcement
- c) Hard
- d) Advisory

Answer: a

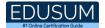

#### Question: 6

Where is an Isilon Gen 6 node boot drive located?

- a) On the cache SSD drive at the back of the node
- b) On the mirrored journal drive
- c) On the node's data drives
- d) On the bootflash drive inside the node

Answer: c

Question: 7

Which type of administrator commands are tracked by configuration auditing?

- a) Commands run by the root user
- b) PAPI-enabled commands
- c) Commands run by the SystemAdmin and CompAdmin roles only
- d) All UNIX, isi, isi\_, and sudo commands

#### Answer: b

#### Question: 8

At which level in the network hierarchy is the allocation method configured?

- a) Subnet
- b) Pool
- c) Groupnet
- d) Rule

#### Answer: b

#### Question: 9

A company has an 8-node F800 Dell PowerScale cluster with two Z9100 Dell Ethernet back-end switches running on OneFS 8.2.0. The company is planning to add 72 H500 nodes to the cluster.

What is the minimum number of additional switches needed to support the configuration?

a) 5

b) 6

- c) 10
- d) 12

Answer: c

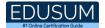

#### Question: 10

What must be done to configure cluster name resolution for SmartConnect?

a) Create the SSIP, add the DNS delegation, configure the subnet, and configure the node pool

b) Create a host A record, create an NS record, configure the subnet, and configure the pool

c) Create the SSIP, create an NS record, configure the subnet, and configure IPv6 and IPv4

d) Create a host A record, add the DNS delegation, configure the subnet, and configure IPv4

Answer: b

# Study Guide to Crack Dell Technologies PowerScale Deploy D-PSC-DY-23 Exam:

- Getting details of the D-PSC-DY-23 syllabus, is the first step of a study plan. This pdf is going to be of ultimate help. Completion of the syllabus is must to pass the D-PSC-DY-23 exam.
- Making a schedule is vital. A structured method of preparation leads to success. A candidate must plan his schedule and follow it rigorously to attain success.
- Joining the Dell Technologies provided training for D-PSC-DY-23 exam could be of much help. If there is specific training for the exam, you can discover it from the link above.
- Read from the D-PSC-DY-23 sample questions to gain your idea about the actual exam questions. In this PDF useful sample questions are provided to make your exam preparation easy.
- Practicing on D-PSC-DY-23 practice tests is must. Continuous practice will make you an expert in all syllabus areas.

### Reliable Online Practice Test for D-PSC-DY-23 Certification

Make EduSum.com your best friend during your Dell Technologies PowerScale Deploy 2023 exam preparation. We provide authentic practice tests for the D-PSC-DY-23 exam. Experts design these online practice tests, so we can offer you an exclusive experience of taking the actual D-PSC-DY-23 exam. We guarantee you 100% success in your first exam attempt if you continue practicing regularly. Don't bother if you don't get 100% marks in initial practice exam attempts. Just utilize the result section to know your strengths and weaknesses and prepare according to that until you get 100% with our practice tests. Our evaluation makes you confident, and you can score high in the D-PSC-DY-23 exam.

Start Online practice of D-PSC-DY-23 Exam by visiting URL https://www.edusum.com/dell-technologies/d-psc-dy-23-delltechnologies-powerscale-deploy-2023